# **Burroughs**

# **B** 1000 Series **SMCS** Reference Card

(Relative to SMCS 10.0.007)

#### **ATTACH**

Attaches a station to a program or remote file.

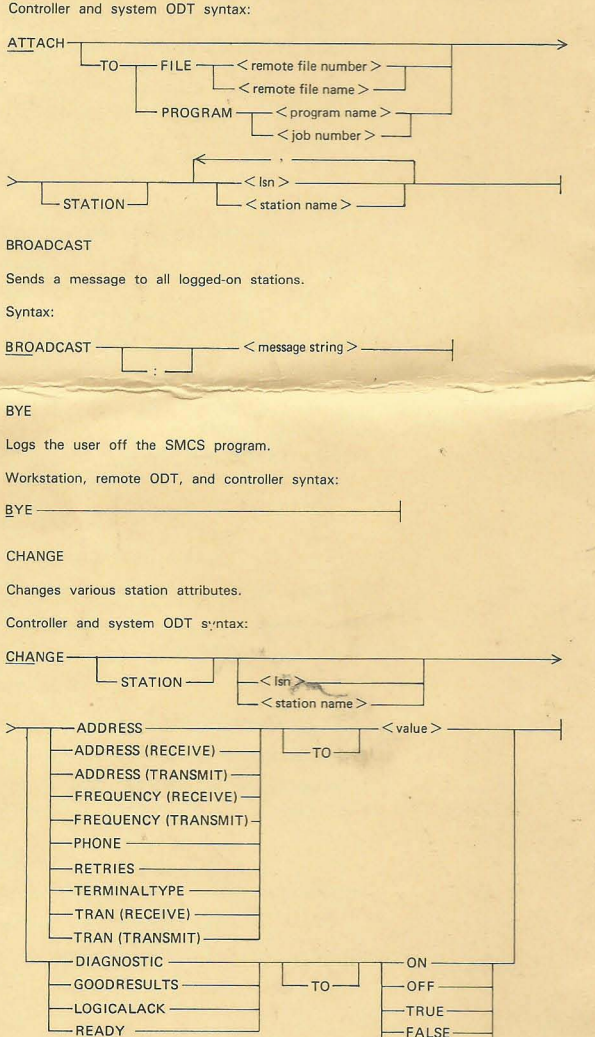

Copyright © 1983 Burroughs Corporation, Detroit, Michigan 48232

 $\Omega$ 

1151875

Printed in U.S.A. (2-83)

 $+1$ 

# CLEAR

Clears a remote file.

Controller and system ODT syntax:

 $-$  < remote file number > -CLEAR FILE- $-$  < remote file name >  $-$ 

CLOSE Command

Closes the JOBS file.

Controller and system ODT syntax:

 $CLOSE$  —

CONTINUE Command

Causes a step macro procedure to resume.

Workstation, remote ODT, and controller syntax:

CONTINUE-

#### **DETACH**

Detaches a station from a program or remote file.

Controller and system ODT syntax:

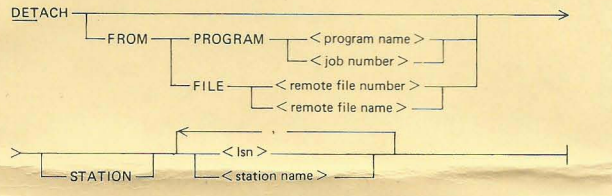

#### **DUMP**

Causes an SMCS program dump to be created.

Controller and system ODT syntax:

# **DYNAMIC**

Controls the method by which stations are marked off-line.

System ODT syntax:

DYNAMIC - $-ON -$  OFF-

#### FILE

Provides information on a file.

Syntax:

 $FILE -$ 

 $\mathsf{L}\mathsf{<}$  family name  $>$  / $\mathsf{\perp}\mathsf{=}$  $L$  < multi-file id > -  $-$  < file-identifier >  $-$ 

#### HARDWARE

Specifies the recordsize of the TRACE file.

System ODT syntax:

HARDWARE LP-

 $-132$  $-120-$ 

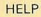

Provides a list of all valid commands for the station.

Syntax:

 $HELP$ 

ID

Assigns an identifier to the station.

Workstation, remote ODT, and controller syntax:<br>ID < identifier >

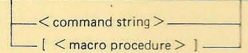

#### INITIATE

 $1D <$  identifier  $>$  -

Initiates a program in the JOBS file at the system DDT.

System DDT syntax:

 $INITIATE < program-id >$ 

JOBS

Returns information on jobs in the mix.

Workstation, remote ODT, and controller syntax:

 $JOBS-$ 

LOGON

Adds, changes, deletes, or lists the default log-on command.

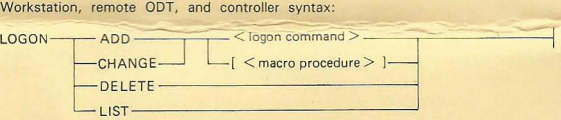

#### MACRO

Adds, changes, deletes, or lists macro procedures.

Controller syntax:

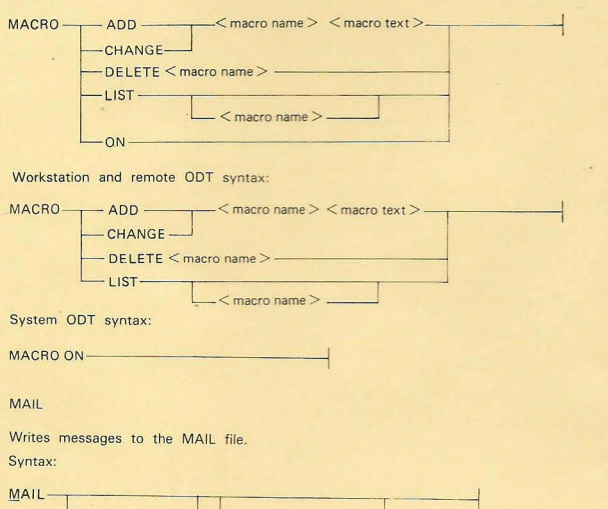

Syntax:

 $<$  identifier  $>$   $<$  message string  $>$   $-3-$ 

#### MAKE

Changes certain station attributes.

Workstation and remote OOT syntax:

MAKE SCROLL REVERSE- $\Box$  SIGNAL  $\leq$  character  $\geq$   $\Box$ 

Controller syntax:

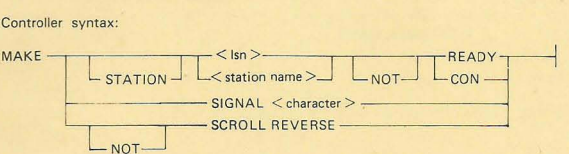

System OOT syntax:

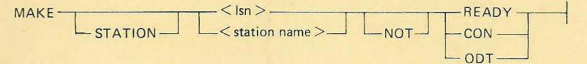

MOVE

Reroutes messages from one station to another station.

Controller and system OOT syntax:

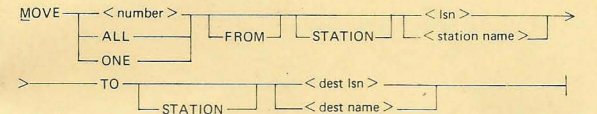

**NEWS** 

Displays or changes the news message.

Workstation and controller syntax:

EWS ------------ ~

Remote DDT and system DDT syntax:

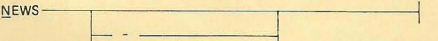

 $\Box$  < news message >  $\Box$ 

#### PASS

Requests a function of a program without signing on to the program.

Workstation, remote DDT, and controller syntax:

 $PASS < program-id > <$  data string >  $\longrightarrow$ 

PASSWORD

Sets or resets the COBOL74 password.

System ODT syntax:

 $PASSWORD$   $\longrightarrow$   $<$  password  $>$ 

READY

Makes a station ready.

Syntax:

READY ------,,-- < Isn >------,--- ----1  $-$  < station name > -

 $C_0 \not\subset C$ 

\*EX COBOL/XREF FILE CARDY NAME CUSECION) (ROGNAME PHZ ORE)

-4-

#### REMOVE

Removes messages from a station.

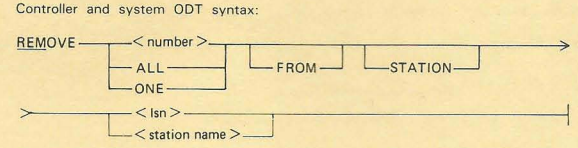

REPORT

Displays information on the status of a station or stations.

Syntax:

 $R$ EPORT $\leftarrow$ ---- ALL ----------1  $<$  station name  $>$ 

SEND

Sends a message to the specified stations.

Syntax:

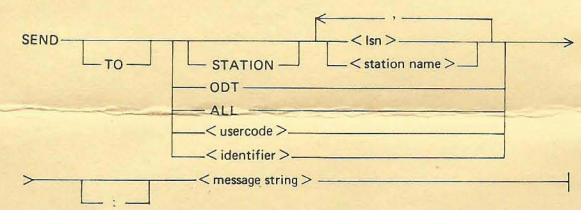

SIGN OFF

Detaches a user from a program.

Workstation, remote ODT, and controller syntax:<br>
<br>  $\le$  signal character >

L SIGN -.J L CLEA R-.-J

 $\langle$  job number > \_\_ $\angle$  L $\langle$  string >.

SIGN ON

Attaches a user to the specified program.

Workstation, remote DDT, amd controller syntax: < program-id > ~

-PROGRAM-

ON  $SIGN -$ 

#### **SIGNAL**

**•** 

Changes the SMCS signal character for all stations.

Controller and system DDT syntax: SIGNAL < signal character >---\_\_\_\_\_\_ \_\_\_ -1

# **STATUS**

Displays the current status of a station, program, or remote file.

Syntax:

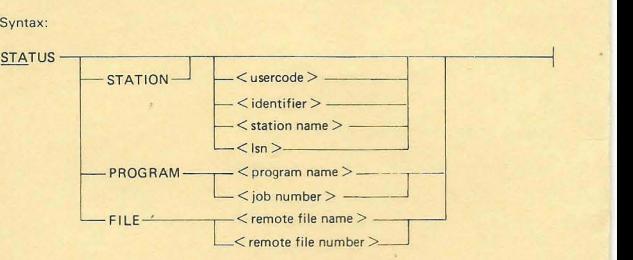

#### **STOP**

Terminates the SMCS program in an orderly manner.

System DDT syntax:

STOP'------------------------------

**SYSTEM** 

Displays information on the SMCS version, translate option, and system Hostname, and changes the translate option.

Workstation syntax:

SYSTEM - TC----- ---r----- -------t -TRANSLATE<br>- VERSION -

Remote DDT and system DDT syntax:

SYSTEM-TRANSLATE <sub>ON</sub> VERSION - - ------ ---'

#### TABS

Sets the tab stops on a terminal.

Syntax:

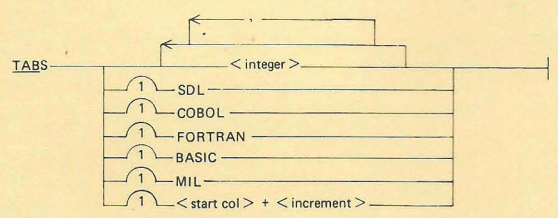

# TERMINATE

Terminates a step macro procedure.

Workstation, remote DDT, and controller syntax: TERMINATE------- --- -------j

# TRACE

Invokes the SMCS tracing facilities.

Controller and system ODT syntax:

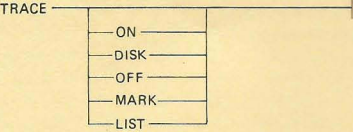

#### TRANSLATE

TRACE -

**Sets or resets the translate option for a station.** 

**Workstation, remote GOT, and controller syntax:** 

TRANSLATE---,c==-----~---,-------------------4  $-$ OFF-

USER

Logs a user on to the SMCS program.

Workstation, remote ODT, and controller syntax:

 $USE R usercode/password >$ </u>

 $-1$  < macro procedure >  $-1$ 

ZIP

Spawns an unsecured MCP control string.

**Remote DDT syntax:** 

 $\angle$  ZIP  $\frac{2}{P}$   $\frac{1}{P}$   $\frac{1}{P}$   $\$  $\lceil$  < macro procedure >  $\rceil$  -

? <MCP control instruction>

Spawns a secured MCP control string.

**Workstation, remote DDT, and controller syntax:** 

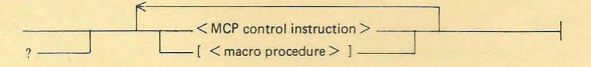

-7-

**NOTES** 

 $\cdot$  8  $\cdot$